# 3MICT

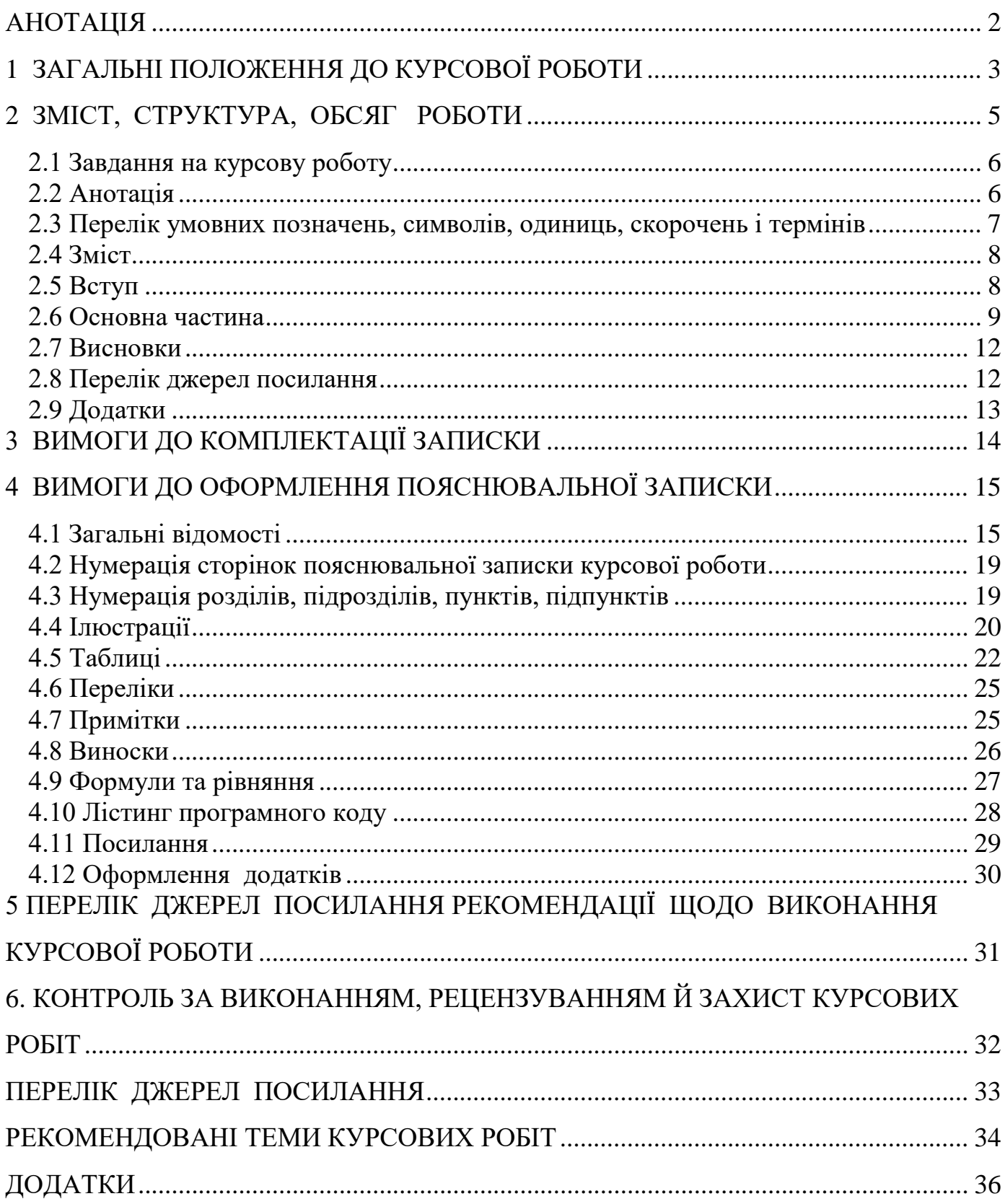

#### АНОТАЦІЯ

<span id="page-1-0"></span>Згідно з освітньою програмою спеціальності 123 «Комп'ютерна інженерія» курсова робота з навчальної дисципліни **"Архітектура комп'ютера**" передбачена у 5 семестрі.

Мета курсової роботи - підвищити рівень знань студентів у процесі самостійної підготовки до оволодівання професією під керівництвом викладача.

Для її досягнення вирішуються такі завдання:

 систематизація, розширення, закріплення теоретичних знань, отриманих у вивченні курсу та наближення їх до потреб виробництва;

 подальше набуття навичок логічного мислення й самостійного викладу матеріалу;

розвиток комунікабельності в придбанні та використанні інформації;

засвоєння методів дослідження;

 набуття практичних навичок і досвіду дослідження конкретних сторін діяльності;

 формування здібностей до виконання випускних робіт і самостійної науково - дослідної роботи здобувачів вищої освіти;

підготовка до виконання дипломної роботи;

<span id="page-1-1"></span>Методологічною основою до виконання курсової роботи є праці зарубіжних і вітчизняних дослідників та вчених.

#### 1 ЗАГАЛЬНІ ПОЛОЖЕННЯ ДО КУРСОВОЇ РОБОТИ

Загальним напрямком курсової роботи є поглиблене вивчення архітектур сучасних мікропроцесорних систем, аналіз та синтез схем комп'ютерів і засобів їх технічної реалізації. Тематику курсових робіт розробляє викладач, відповідальний за дану дисципліну, подає її для загального ознайомлення. При виборі конкретної теми враховується проблематика науково-практичних досліджень випускової циклової комісії, стан науково-технічного прогресу, реальні можливості збирання необхідної інформації на підприємствах.

Теми курсових робіт подаються на ознайомлення студентам з метою уточнення та розширення змісту, врахування інтересів студентів.

Остаточно теми затверджується індивідуально за кожним студентом розпорядженням по коледжу. Одночасно з темою курсової роботи затверджується і її керівник.

Зміст курсової роботи визначається завданням на курсову роботу. Завдання студенту видається керівником перед початком виконання роботи. Зміст курсової роботи повинен відповідати затвердженій темі.

Курсова робота виконується відповідно до завдання і орієнтовного графіку на підставі глибокого вивчення літератури (підручників, навчальних посібників, монографій, періодичної літератури, нормативної літератури тощо) шляхом індивідуального підходу виконавця роботи до розв'язання конкретних завдань. За прийняті у курсовій роботі рішення, достовірність усіх даних, якість виконання і оформлення, а також за представлення роботи до захисту у встановлений термін відповідає студент – автор роботи.

Керівник і консультанти курсової роботи допомагають студенту у розв'язанні трудних завдань, які виникають у процесі проектування, проводять систематичний контроль за ходом виконання роботи. Студент повинен бути ініціативним виконавцем, який критично ставиться до вказівок керівника і консультантів, самостійно вирішує усі питання курсової роботи.

Загальні вимоги до курсової роботи:

• чіткість побудови;

3

- логічна послідовність викладу матеріалу;
- переконлива аргументація;

• точність викладу, яка виключає можливість суб'єктивного і неоднозначного тлумачення;

- конкретність викладу результатів роботи;
- відсутність плагіату;
- доведення висновків і обґрунтованість рекомендацій.

<span id="page-3-0"></span>Виконана курсова робота, після перевірки, представляється студентом на публічний захист та оцінюється за 4-бальною системою ("відмінно", "добре", "задовільно", "незадовільно").

#### 2 ЗМІСТ, СТРУКТУРА, ОБСЯГ РОБОТИ

Рекомендований обсяг пояснювальної записки повинен складати 45 – 50 рукописного тексту або 30-40 сторінок тексту, надрукованого на принтері (комп'ютерний набір тексту здійснюється з інтервалом 1,5). Формат аркуша – А4.

Рекомендується такий склад пояснювальної записки (зміст теоретичної та практичної частини в кожному окремому випадку згідно з завданням на курсову роботу формулюється керівником роботи):

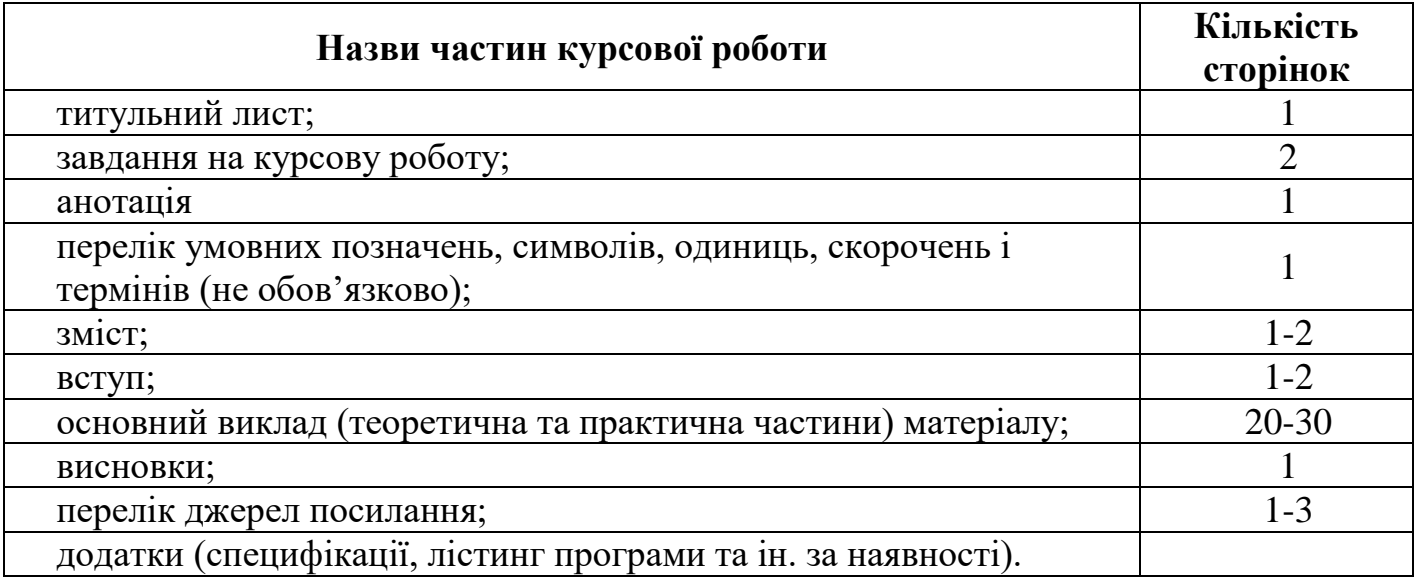

Пояснювальна записка повинна у короткій і чіткій формі розкривати творчий задум роботи, включати методи проектування, використані методи розрахунку і самі розрахунки, описи проведених експериментів, їх аналіз і висновки, технікоекономічне порівняння варіантів і за необхідністю супроводжуватись ілюстраціями, графіками, діаграмами, схемами тощо.

Під час написання курсової роботи розробляються такі питання: аналітичні, схемотехнічні, конструкторські, технологічні, програмного забезпечення.

Перелік розглянутих у кожній конкретній роботі питань і рівень їх розробки повинні бути визначені у завданні на курсову роботу, виходячи з умов повного розкриття теми, спеціалізації студента і доведення розробки до практичних інженерних рішень. Титульний аркуш пояснювальної записки готової курсової роботи після заповнення підписується студентом, керівником, консультантами і головою циклової комісії. Прізвище рецензента на титульному аркуші не ставиться.

2.1 Завдання на курсову роботу

<span id="page-5-0"></span>Керівник курсової роботи формулює та видає студенту один лист **завдання** на курсову роботу (див. додаток Е), в якому вказується:

− тема курсової роботи;

− вихідні дані для розробки та проектування з чисельними значеннями характеристик об'єкту, що підлягає розробці;

− орієнтовний зміст пояснювальної записки.

Студент складає календарний графік виконання курсової роботи та узгоджує його з керівником роботи.

У завданні вказуються дати видачі завдання та закінчення роботи.

Завдання на курсову роботу підписують студент та керівник роботи.

<span id="page-5-1"></span>2.2 Анотація

Анотація призначена для ознайомлення з курсовою роботою.

Анотація повинна містити:

− відомості про обсяг пояснювальної записки, кількість розділів, кількість ілюстрацій, таблиць, додатків, кількість джерел згідно з переліком посилань (усі відомості наводять, включаючи дані додатків);

− текст анотації;

− перелік ключових слів.

Текст анотації має бути стислим, інформативним, повинен відображати подану у пояснювальній записці інформацію, який дозволяє прийняти рішення про доцільність читання курсової роботи. Обсяг анотації 1/3…1/4 сторінки формату А4.

Примірники кліше, які використовують в анотації [6]:

*У курсовій роботі досліджується (що) Показано (що) Велике місце в роботі займає розгляд (чого) Наводиться великий статистичний матеріал (про що) У роботі подається характеристика (чого) Дослідження ведеться через розгляд таких проблем, як У роботі аналізується (що) Головна увага звертається (на що)*

*Проводиться чітке розходження (між чим) Відзначається, що... Підкреслюється, що... Розкриваються основні методологічні положення (чого) Описуються деякі методи (чого) Особливе місце приділяється питанням (чого) У роботі знайшли відбиття розробка проблем, питань (чого) Висвітлюються теорії (чого) Показується (творчий) характер (чого) Характеризуються предмет, місце й завдання (чого) Розглядається значення (чого) Установлюються критерії (чого) Робота завершується оглядом (чого) У роботі докладно висвітлюються (що) Розглядається (ключова) проблема (чого) Завершує роботу розділ (про що) У роботі на основі аналізу (чого) показане (що) Констатується, що... На закінчення коротко розбирається (що) Автор подає огляд (чого) і доходить висновку, що... У роботі висвітлюються деякі аспекти (чого) Коротко викладається історія (чого) Розглядаються фактори, що сприяють (чому) Наведено дані, що наочно показують, як... Розкривається суть (чого)*

2.3 Перелік умовних позначень, символів, одиниць, скорочень і термінів

<span id="page-6-0"></span>Усі прийняті у пояснювальній записці мало поширені умовні позначення, символи, одиниці, скорочення і терміни пояснюють у переліку, який вміщують безпосередньо після змісту, починаючи з нової сторінки.

Незалежно від цього за першої появи цих елементів у тексті записки наводять їх розшифрування.

2.4 Зміст

<span id="page-7-0"></span>Зміст розташовується безпосередньо після анотації, починаючи з нової сторінки. Зміст є послідовне перерахування найменувань розділів та підрозділів, якщо останні мають заголовки, а також вказівку номерів сторінок, на яких розміщується початок розділів та підрозділів. Зміст повинен включати всі заголовки, наявні в роботі, зокрема перелік джерел посилання та додатки (див. додаток Ж).

<span id="page-7-1"></span>2.5 Вступ

У вступі коротко викладають:

– оцінку сучасного стану проблеми, відмічають практично розв'язані задачі, прогалини знань, що існують у даній галузі, провідні фірми і фахівців даної галузі;

– світові тенденції розв'язку поставлених задач;

– актуальність теми та підставу для її виконання;

– мету і завдання дослідження;

– об'єкт та предмет дослідження;

– практичне значення одержаних результатів.

Вступ доцільно писати, коли основна частина курсової роботи опрацьована більше ніж наполовину.

Вступ – початок викладу змісту пояснювальної записки. Заголовком повинно бути слово «ВСТУП», написане окремим рядком великими буквами по центру.

У вступі (приблизний обсяг 1-2 сторінки) студент повинен коротко характеризувати сучасний стан проблеми, задачі, питання, які розробляються у курсовій роботі, обґрунтувати **актуальність теми**, її наукову та **практичну значимість**; сформулювати основну **мету** та конкретні **завдання** курсової роботи; виділити методи досліджень; вказати призначення та характеристику об'єкта проектування, вказати галузь можливого використання розроблених виробів, запропонованих технічних рішень, висновків і рекомендацій.

**Актуальність теми.** Для обґрунтування актуальності теми необхідно стисло викласти сучасний стан проблеми, що розглядається, її значення для економіки в цілому, означити необхідність подальших досліджень у цьому напряму. Шляхом критичного аналізу та порівняння з відомими розв'язаннями завдання обґрунтовують

8

актуальність та доцільність роботи. Висвітлення актуальності не повинно бути багатослівним. Досить кількома реченнями висловити головне – сутність завдання.

**Мета і завдання дослідження**. Мета роботи має полягати в рішенні проблемної ситуації шляхом її аналізу та пошуку нових закономірностей між явищами. Правильне означення мети – процес не менш важливий, ніж формулювання висновків. Не можна формулювати мету як "дослідження...", "вивчення..." тощо, оскільки ці слова вказують на засоби досягнення мети, а не на саму мету. Керуючись метою роботи, визначають завдання. Це зазвичай робиться у формі перерахування (проаналізувати..., розробити..., узагальнити..., виявити..., довести..., впровадити..., показати..., розробити..., знайти..., визначити..., описати..., встановити..., з'ясувати..., дати рекомендації..., встановити взаємозв'язок..., зробити прогноз... тощо). Формулювання завдань необхідно робити якомога більш ретельно, оскільки опис їхнього рішення має відобразити зміст складових частин роботи. Це важливо також і тому, що заголовки розділів і підрозділів досить часто формуються на основі завдань роботи. У подальшому, при написанні висновків доцільно їх будувати з точки зору досягнення мети і виконання поставлених завдань.

**Об'єкт дослідження** – це процес або явище, що породжує проблемну ситуацію і обране для вивчення. **Предмет дослідження** – вузька частина об'єкта дослідження, проблема (коло питань), що досліджується в роботі. Об'єкт і предмет дослідження як категорії робочого процесу співвідносяться між собою як загальне і часткове. В об'єкті виділяється та його частина, яка є предметом дослідження, саме на нього спрямована увага студента, оскільки предмет дослідження визначає тему курсової роботи.

**Практичне значення одержаних результатів**. Відзначаючи практичну цінність одержаних результатів, необхідно подати інформацію щодо ступеня готовності або масштабів використання. Коротко характеризуються основні прикладні результати роботи, визначається можлива галузь їх впровадження та їх вплив на проблему, яка при цьому вирішується.

2.6 Основна частина

<span id="page-8-0"></span>Суть курсової роботи – це набуття практичних вмінь та навичок, а також викладання відомостей про предмет (об'єкт) дослідження або розроблення, котрі є необхідними і достатніми для розкриття сутності самої роботи та її результатів. При цьому особливу увагу приділяють новизні, оригінальності прийнятих рішень, а також питанням сумісності, взаємозамінності, надійності, безпеки, екології, ресурсозбереженню і т. д.

Суть курсової роботи викладають, поділяючи матеріал на **теоретичний** та **практичний** розділи. Кожен розділ починають з нової сторінки. Розділи можуть поділятися на пункти або на підрозділи і пункти. Пункти, якщо це необхідно, поділяються на підпункти. Кожен пункт і підпункт повинен містити закінчену інформацію.

У роботі необхідно використовувати одиниці системи SI. Якщо виміри проводяться в інших одиницях, переведення їх в одиниці системи SI обов'язкове.

У розділі ТЕОРЕТИЧНА ЧАСТИНА (обсяг до 13-16 сторінок) доцільно дати коротку характеристику об'єкта дослідження і перспектив його розвитку. В ньому наводяться загальні дані про об'єкт дослідження, техніко-економічні показники, тощо. Найголовніше в цьому питанні - глибоко проаналізувати стан практичного вирішення піднятих у темі проблем в конкретних умовах, на прикладі якого виконується курсова робота.

Тут аналізуються архітектура, технічні характеристики, принципи функціонування, області застосування, технології виготовлення, шляхи покращення техніко-економічних показників запропонованих об'єктів дослідження. Детально описуються призначення кожної складової об'єкта, аналізується їх робота у різних режимах роботи.

Тому матеріал повинен бути багатим на розрахунки, таблиці, схеми, графіки й діаграми. Проте вони повинні бути не просто наочним матеріалом, а основою для всебічної характеристики і аналізу досліджуваного питання. Проводиться аналіз напрямків вдосконалення можливостей схеми, її параметрів чи характеристик.

У розділі ПРАКТИЧНА ЧАСТИНА (обсяг до 10-15 сторінок) на основі поставленого технічного завдання проводиться проектування та розробка мікропроцесорного (мікроконтролерного) пристрою чи системи.

Практична частина повинна містити такі пункти:

10

- 1. **Аналіз технічного завдання** на розробку пристрою. Тут уточнюються варіанти напруги живлення, конструктивне виконання, вхідні величини впливу на систему, способи вимірювання вхідних величин та межі їх вимірювання, варіанти обмеження надлишкових даних, можливі похибки вимірювання та варіанти їх подолання, способи взаємодії з оператором, захист від некваліфікованого персоналу, захист від несанкціонованого доступу, варіанти забезпечення безпеки від уражень струмом та ін.
- 2. **Алгоритм функціонування пристрою**. Тут на основі проведеного аналізу технічного завдання проводиться опис алгоритму функціонування пристрою. Подається структурна схема функціонування пристрою, узагальнена та деталізована блок-схема алгоритму запропонованого пристрою. Кожен функціональний блок, крок алгоритму супроводжується детальним описом, запропонованим способом чи методом обробки вхідних та вихідних даних, з поясненнями за допомогою формул, графіків, рисунків. Наводиться приклад обчислень для конкретного випадку. В алгоритмі слід врахувати нестандартні ситуації роботи пристрою – провали напруги живлення, обрив проводів датчиків, невірний ввід даних, вихід за межі параметрів контрольованих величин, інші.
- 3. Вибір електричних компонентів та **схема принципова електрична**. Тут на основі проведеного аналізу технічного завдання та запропонованого алгоритму функціонування пристрою обираємо конкретний тип мікроконтролера та необхідних електронних компонентів із необхідними параметрами та характеристиками. Наводимо їх технічні параметри, спосіб підключення до мікроконтролера, використовувані режими роботи, напруги живлення (доповнюємо пояснення рисунками, таблицями, схемами). Аналізуємо шляхи проходження вхідних та вихідних сигналів, їх захист від перешкод. Подаємо повну схему електричну розроблюваного пристрою.
- 4. **Програмна реалізація алгоритму** роботи пристрою. Тут на основі розробленого алгоритму та схеми електричної, обраного мікроконтролера

описуємо обране середовище програмування та його характеристики. Створюємо текст програми із детальними поясненнями та коментарями окремих функцій та блоків, інших фрагментів програми. Лістинг програми наводимо у додатку. Компілюємо проект за певним критерієм (максимальна швидкодія чи мінімальний об'єм програми) та вказуємо результат компілювання. Якщо об'єм розробленої програми перевищує можливості обраного контролера – повертаємося до аналізу поставленої задачі та вибору компонентів та контролера.

5. **Реалізація проекту.** У цьому пункті описуємо технічну реалізацію пристрою з елементами моделювання роботи. Розробляємо проект моделювання у Proteus, описуємо кроки моделювання, наводимо знімки екрану, вказуємо результати моделювання, отримані технічні параметри та характеристики пристрою у результаті моделювання. Створюємо рисунок печатної плати, виготовляємо печатну плату там чи іншим способом, запаюємо електронні компоненти, тестуємо пристрій. Вказані кроки ілюструємо фото та супроводжуємо описом.

Залежно від складності теми, яка виконується, в плані можуть бути виділені ще 1-2 питання. Однак порядок викладу матеріалу теми повинен бути збереженим за наведеною схемою.

2.7 Висновки

<span id="page-11-0"></span>У висновках до курсової роботи студент повинен підвести підсумки розв'язання поставлених завдань, обґрунтовано викласти свої погляди з головних питань, розглянутих в роботі. У висновках наводиться визначення позитивних і негативних сторін питань, що розглядаються, можливість практичного використання отриманих результатів та можуть бути вказані перспективи подальшої розробки теми. Висновки не повинні містити нових відомостей, фактів, аргументів і т. п., висновки повинні логічно витікати з основного тексту роботи.

2.8 Перелік джерел посилання

<span id="page-11-1"></span>Перелік джерел посилання (бібліографія) повинен містити перелік літературних джерел, нормативних актів, джерел даних та інших опублікованих документів і матеріалів, використаних при написанні курсової роботи. Порядок перерахування вказаних джерел здійснюється в алфавітному порядку

Кожному джерелу (найменуванню) привласнюється порядковий номер, і приводяться його вихідні дані (місце і час видання) (див. додаток К).

#### **Бібліографічний опис документів здійснюється за такими стандартами:**

− ДСТУ ГОСТ 7.1.2006 «Бібліографічний запис. Бібліографічний опис. Загальні вимоги та правила складання» (ГОСТ 7.1-2003IDT) - Вперше (зі скасуванням ГОСТ 7.1-84, ГОСТ 7.16-79, ГОСТ 7.18-79, ГОСТ 7.34-81.

− ДСТУ 8302:2015 Інформація та документація. Бібліографічне посилання. Загальні положення та правила складання (уведено вперше).

− ДСТУ 8299:2015 «Інформація та документація. Знак охорони авторського права. Правила подання у виданнях» (Вперше)

#### **Слова і словосполучення скорочуються відповідно до:**

− ДСТУ 3582–97 «Скорочення слів в українській мові у бібліографічному описі. Загальні вимоги і правила». - К.: Держстандарт України, 1998.

− ГОСТ 7.12.93 «Библиографическая запись. Сокращения слов на русском языке. Общие требования и правила».

2.9 Додатки

<span id="page-12-0"></span>У додатках вміщують матеріал, який є необхідним для повноти записки, але включення якого до її основної частини може змінити впорядкування і логічне уявлення про роботу.

У додатки можуть бути внесені:

– додаткові ілюстрації або таблиці;

<span id="page-12-1"></span>– матеріали, які через специфіку викладання або форму подання не можуть бути включені до основної частини (оригінали фотографій, мікрофіші, проміжні математичні формули, розрахунки, протоколи випробувань, інструкції, методики, опис комп'ютерних програм та ін.).

#### 3 ВИМОГИ ДО КОМПЛЕКТАЦІЇ ЗАПИСКИ

Пояснювальна записка курсової роботи обов'язково переплітається у папку з прозорою обкладинкою.

В кінці записки після додатків, а у випадку їх відсутності – переліку посилань, прикладається конверт з оптичним носієм електронної версії курсової роботи та презентації до її захисту.

Записка оформляється на аркушах з рамкою та малим штампом за виключенням сторінки, з якої починається структурний елемент "ВСТУП". Вступ (перший аркуш вступу) викладається на аркуші з рамкою і штампом (40х185 мм) текстового документу конструкторської документації.

Розміщення, розміри рамки і граф штампу показані на рисунку 3.1 та додатку А.

У графах штампу вказується:

графа 1 – тема курсової роботи;

графа 2 – позначення пояснювальної записки;

графа 3 – порядковий номер аркуша;

графа 4 – загальна кількість аркушів записки;

графа 5 – реквізити: "ТК Луцького НТУ, гр. \_\_";

графа 6 – прізвища осіб, які підписують записку;

графа 7 – підписи осіб, прізвища яких вказані у графі 6;

графа 8 – дата підпису записки.

Решта граф при виконанні не заповнюється.

| $8x5=40$<br>ا صا |                      |  | Арк № документа | <b>Nighuc</b> <i>Aama</i> |   |     |                      |      |        | 15          |
|------------------|----------------------|--|-----------------|---------------------------|---|-----|----------------------|------|--------|-------------|
|                  | Розробив<br>NeneBini |  |                 |                           |   |     | <b><i>Aimepa</i></b> | Лист | Листів | היו<br>ירשו |
|                  | конт.<br>Н. конт.    |  |                 |                           | г |     |                      |      | 20     | 150         |
|                  | Затв.                |  |                 |                           |   |     |                      |      |        |             |
|                  |                      |  |                 |                           |   | 185 |                      |      |        |             |

Рисунок 3.1 – Розміри рамки і граф штампу першого аркуша структурного елемента "ВСТУП"

### 4 ВИМОГИ ДО ОФОРМЛЕННЯ ПОЯСНЮВАЛЬНОЇ ЗАПИСКИ

<span id="page-14-0"></span>4.1 Загальні відомості

<span id="page-14-1"></span>Пояснювальна записка оформлюється відповідно до вимог ЄСКД, ЄСПД, ЄСТД та інших нормативних документів, які регламентують правила оформлення науково-дослідних, конструкторських, науково-технологічних, програмних та інших текстових та графічних документів.

Пояснювальна записка виконується на аркушах друкарського паперу формату А4 (210 х 297 мм).

Залежно від особливостей і змісту пояснювальну записку складають у вигляді тексту, ілюстрацій, таблиць або їх сполучень.

Виклад матеріалу необхідно робити у неозначеній формі дієслова.

Пояснювальну записку виконують рукописним або машинним (за допомогою комп'ютерної техніки) способом на одному боці аркуша білого паперу.

За комп'ютерного набору: шрифт – Times New Roman; розмір шрифту – 14; міжрядковий інтервал 1,5; інтервал між абзацами – 0 пт, вирівнювання – по ширині (див. рис. 4.1).

Пояснювальна записка оформляється на аркушах з рамкою, то верхній і нижній береги – 20 мм, лівий – 25 мм, правий – 10 мм.

Відстань від рамки форми до границь тексту на початку та в кінці рядка – 5 мм.

Відстань від верхньої або нижньої рамки форми до верхньої або нижньої границь тексту не менше ніж 10 мм.

Необхідно дотримуватись рівномірної щільності, контрастності й чіткості зображення тексту впродовж усієї пояснювальної записки. У пояснювальній записці мають бути чіткі, не розпливчасті лінії, літери, цифри та інші знаки. Всі лінії, літери, цифри і знаки повинні бути однаково чорними впродовж усієї пояснювальної записки.

Окремі слова, формули, знаки, які вписують у надрукований текст, мають бути чорного кольору; щільність вписаного тексту має максимально наближуватись до щільності основного зображення.

Помилки, описки та графічні неточності допускається виправляти підчищенням

15

або зафарбовуванням білою фарбою і нанесенням на тому ж місці або між рядками виправленого зображення машинописним способом або від руки. Виправлене повинно бути чорного кольору.

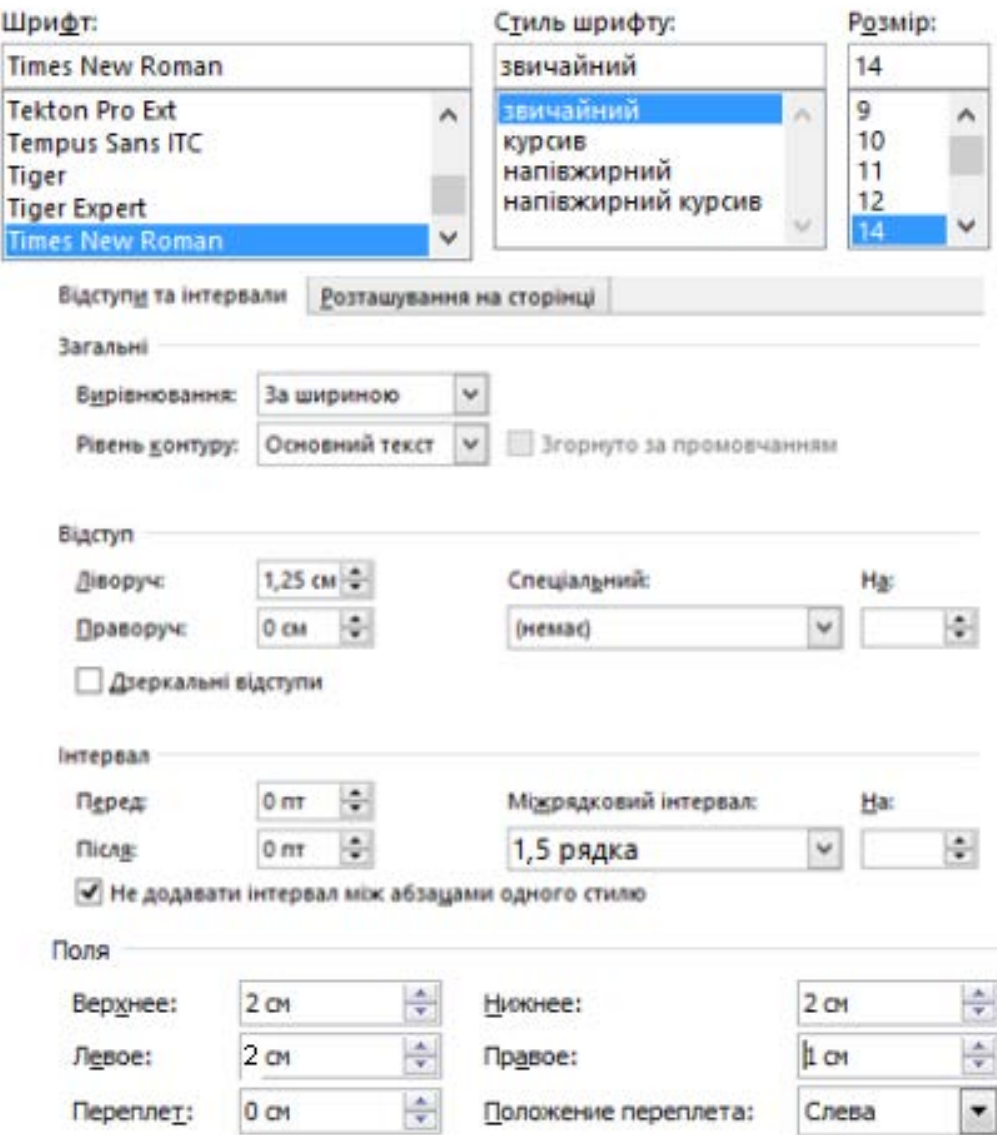

Рисунок 4.1 – Параметри основного тексту і розміри полів сторінок пояснювальної записки

Прізвища, назви установ, організацій, фірм та інші власні назви у курсовій роботі наводять мовою оригіналу. Допускається транслітерувати власні назви і наводити назви організацій у перекладі на українську мову, додаючи (при першому згадуванні) оригінальну назву.

Скорочення слів і словосполучень у курсовій роботі – відповідно до чинних стандартів з бібліотечної та видавничої справи.

Розділи і підрозділи повинні мати заголовки. Пункти і підпункти можуть мати заголовки.

Заголовки структурних елементів курсової роботи і заголовки розділів слід розташовувати посередині рядка і друкувати великими жирними літерами без крапки в кінці, не підкреслюючи.

Структурні елементи **"АНОТАЦІЯ", "ЗМІСТ", "ПЕРЕЛІК УМОВНИХ ПОЗНАЧЕНЬ, СИМВОЛІВ, ОДИНИЦЬ, СКОРОЧЕНЬ І ТЕРМІНІВ", "ВСТУП", "ВИСНОВКИ"**, **"ПЕРЕЛІК ДЖЕРЕЛ ПОСИЛАННЯ"** не нумерують, а їхні назви правлять за заголовки структурних елементів.

Кожен структурний елемент та розділи текстового документа потрібно розпочинати з нового аркуша (сторінки).

Заголовки підрозділів, пунктів і підпунктів курсової роботи слід починати з абзацного відступу і друкувати маленькими літерами, крім першої великої, не підкреслюючи, без крапки в кінці. Текст підрозділів, пунктів і підпунктів курсової роботи слід починати з абзацного відступу без інтервалів від заголовку. Приклад форматування структурних елементів на сторінці показано у додатку Л.

Абзацний відступ повинен бути однаковим впродовж усього тексту курсової роботи і дорівнювати п'яти знакам (1,27 см).

Якщо заголовок складається з двох і більше речень, їх розділяють крапкою. Перенесення слів у заголовку розділів не допускається.

Відстань між заголовком структурних елементів курсової роботи чи заголовком розділів і подальшим текстом має бути один порожній рядок. Відстань між основами рядків заголовку, а також між двома заголовками приймають такою, як у тексті.

#### **Приклад.**

#### 3 ПРАКТИЧНА ЧАСТИНА

#### 3.1 Вибір мікроконтролера РІС16Ғ676

Мікроконтролер РІС16F676 є представником так званого "середнього ciмейства» мікроконтролерів (Mid-Range MCU Family) фірми Microchip Technology Inc.

МК цього сімейства є високопродуктивний RISC-процесор, Ядром

Не допускається розміщувати назву розділу, підрозділу, а також пункту й підпункту в нижній частині сторінки, якщо після неї розміщено тільки один рядок тексту.

Текст курсової роботи повинен бути коротким, чітким і не допускати різних тлумачень.

У курсовій роботі повинні застосовуватися науково-технічні терміни, позначення і визначення, встановлені відповідними стандартами, а при їх відсутності – загальноприйняті в науково-технічній літературі.

У тексті документа не допускається:

- − застосовувати обороти розмовної мови, техніцизми, професіоналізми;
- − застосовувати для одного і того ж поняття різні науково-технічні терміни, близькі за значенням (синоніми), а також іноземні слова і терміни за наявності рівнозначних слів і термінів в українській мові;
- − застосовувати довільні словотворення;
- − застосовувати скорочення слів, окрім встановлених правилами української орфографії, відповідними державними стандартами;
- − скорочувати позначення одиниць фізичних величин, якщо вони вживаються без цифр, за винятком одиниць фізичних величин в головках і боках таблиць, і в розшифруваннях буквених позначень, що входять у формули і рисунки.
- У тексті документа, за винятком формул, таблиць і рисунків, не допускається:
- − застосовувати математичний знак мінус (-) перед негативними значеннями величин (слід писати слово "мінус");
- − застосовувати знак "Ø" для позначення діаметру (слід писати слово "діаметр"). При вказівці розміру або граничних відхилень діаметру на кресленнях, поміщених в тексті документа, перед розмірним числом слід писати знак "Ø";
- − застосовувати без числових значень математичні знаки, наприклад > (більше), < (менше), = (рівно), (більше або рівно), (менше або рівно), (не рівно), а також знаки № (номер), % (відсоток);

− застосовувати індекси стандартів, технічних умов і інших документів без реєстраційного номера.

**Зверніть увагу** на типові помилки набору символів у тексті (див. додаток М).

4.2 Нумерація сторінок пояснювальної записки курсової роботи

<span id="page-18-0"></span>Сторінки записки слід нумерувати арабськими цифрами, дотримуючись наскрізної нумерації впродовж усього тексту. Номер сторінки проставляють у відповідній графі кутового штампу.

Нумерацію сторінок починають рахувати з титульного аркуша, але на всіх аркушах, що передують структурному елементу ВСТУП, цифри сторінок не проставляються.

В штампі аркуша із вступом у відповідних графах ставлять порядковий номер сторінки і кількість сторінок записки в цілому.

Титульний лист включають до загальної нумерації сторінок пояснювальної записки. Номер сторінки на титульному листі не проставляють.

Лист завдання включають до загальної нумерації сторінок пояснювальної записки. Номер сторінки на листі завдання не проставляють.

Ілюстрації й таблиці, розмішені на окремих сторінках, включають до загальної нумерації сторінок пояснювальної записки.

4.3 Нумерація розділів, підрозділів, пунктів, підпунктів

<span id="page-18-1"></span>Розділи, підрозділи, пункти, підпункти пояснювальної записки слід нумерувати арабськими цифрами.

Розділи пояснювальної записки повинні мати порядкову нумерацію в межах викладення суті курсової роботи і позначатися арабськими цифрами без крапки, наприклад, 1, 2, 3 і т. д.

Підрозділи пояснювальної записки повинні мати порядкову нумерацію в межах кожного розділу.

Номер підрозділу складається з номера розділу і порядкового номера підрозділу, відокремлених крапкою.

Після номера підрозділу крапку не ставлять, наприклад 1.1, 1.2 і т. д.

Пункти повинні мати порядкову нумерацію в межах кожного розділу або підрозділу.

Номер пункту складається з номера розділу і порядкового номера пункту або з номера розділу, порядкового номера підрозділу та порядкового номера пункту, відокремлених крапкою. Після номера пункту крапку не ставлять, наприклад, 1.1, 1.2, або 1.1.1, 1.1.2 і т. д.

Якщо текст поділяють тільки на пункти, їх слід нумерувати, за винятком додатків, порядковими номерами.

Номер підпункту складається з номера розділу, порядкового номера підрозділу, порядкового номера пункту і порядкового номера підпункту, відокремлених крапкою, наприклад, 1.1.1.1, 1.1.1.2, 1.1.1.3 і т. д.

Якщо розділ, не маючи підрозділів, поділяється на пункти і далі - на підпункти, номер підпункту складається з номера розділу, порядкового номера пункту і порядкового номера підпункту, відокремлених крапкою, наприклад, 1.1.3, 1.2.1 і т. д.

Після номера підпункту крапку не ставлять.

Якщо розділ або підрозділ складається з одного пункту або пункт складається з одного підпункту, його нумерують.

#### 4.4 Ілюстрації

<span id="page-19-0"></span>Ілюстрації (креслення, рисунки, графіки, схеми, діаграми, фотознімки) слід розміщувати у пояснювальній записці безпосередньо після тексту, де вони згадуються вперше, або на наступній сторінці. На всі ілюстрації мають бути посилання у тексті пояснювальної записки курсової роботи.

Якщо ілюстрації створені не автором курсової роботи, необхідно при поданні їх у пояснювальній записці дотримуватись вимог чинного законодавства про авторські права.

Креслення, рисунки, графіки, схеми, діаграми, розміщені у пояснювальній записці, та їх позначення мають відповідати вимогам стандартів "Единая система конструкторской документации" та "Единая система программной документации".

Фотознімки розміром менше за формат А4 мають бути наклеєні на аркуші білого паперу формату А4.

Ілюстрації повинні мати номер та назву, які розміщують під ілюстрацією по центру. За необхідності під ілюстрацією розміщують пояснювальні дані (підрисунковий текст). Назва ілюстрації відділяється від її номера знаками "пробіл – коротке тире – пробіл".

Ілюстрація позначається словом "Рисунок", яке разом з назвою ілюстрації розміщують після пояснювальних даних, наприклад, "Рисунок 3.1 – Схема розміщення".

Ілюстрації слід нумерувати арабськими цифрами порядковою нумерацією в межах розділу, за винятком ілюстрацій, наведених у додатках.

Номер ілюстрації складається з номера розділу і порядкового номера ілюстрації, відокремлених крапкою, наприклад, рисунок 3.2 - другий рисунок третього розділу.

**Приклад.**

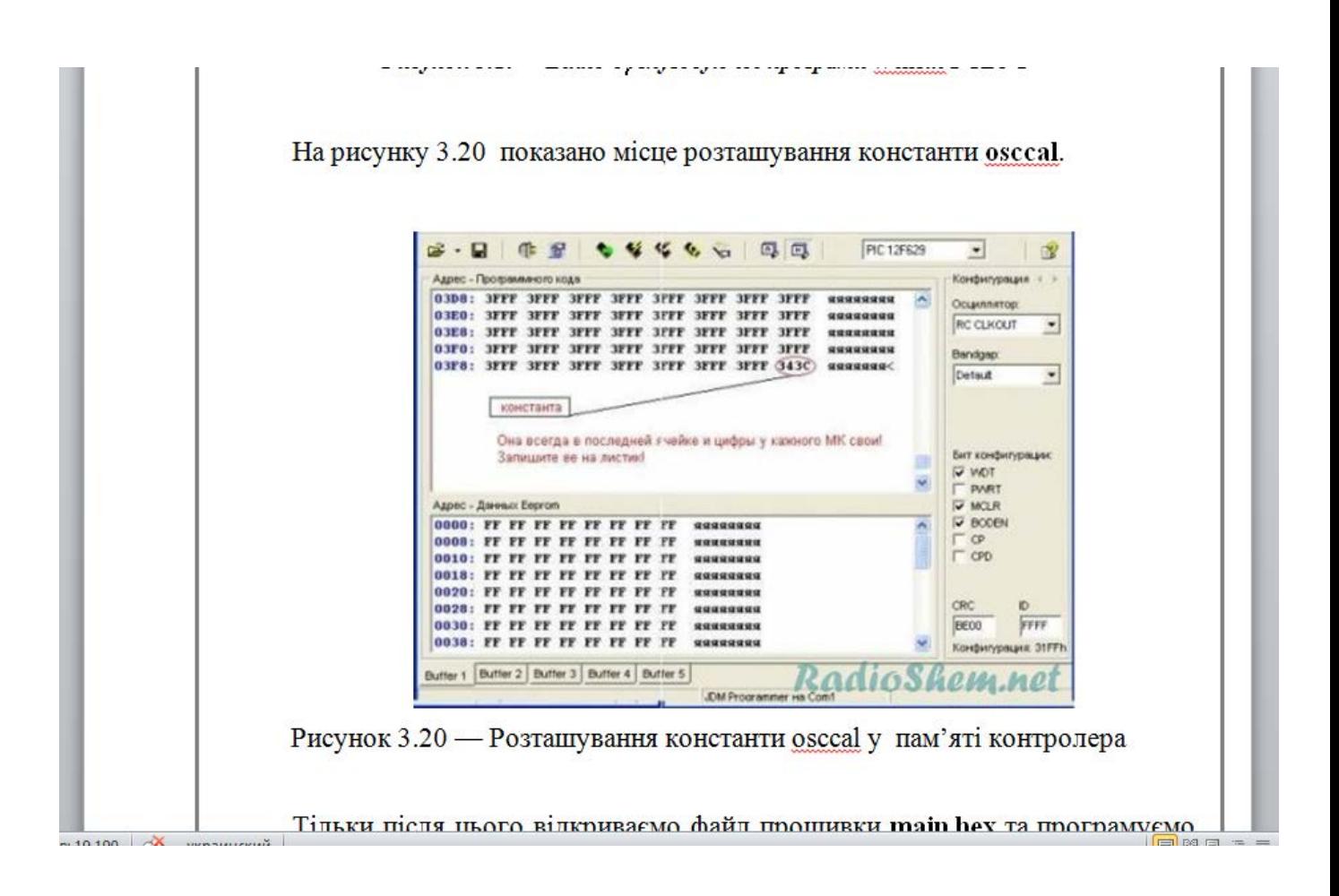

Якщо у пояснювальній записці вміщено тільки одну ілюстрацію, її нумерують наскрізно.

Якщо ілюстрація не вміщується на одній сторінці, можна переносити її на інші сторінки, вміщуючи назву ілюстрації на першій сторінці, пояснювальні дані – на кожній сторінці, і під ними позначають: "Рисунок 3.2, аркуш 3".

Ілюстрації у тексті курсової роботи виділяють:

- − одним порожнім рядком перед ілюстрацією;
- − одним порожнім рядком після підрисункового тексту.

Ілюстрації, за необхідності, можуть бути перелічені в змісті з зазначенням їхніх номерів, назв і номерів сторінок, на яких вони розміщені.

4.5 Таблиці

<span id="page-21-0"></span>Цифровий матеріал, як правило, оформлюють у вигляді таблиць відповідно до рисунка 4.2.

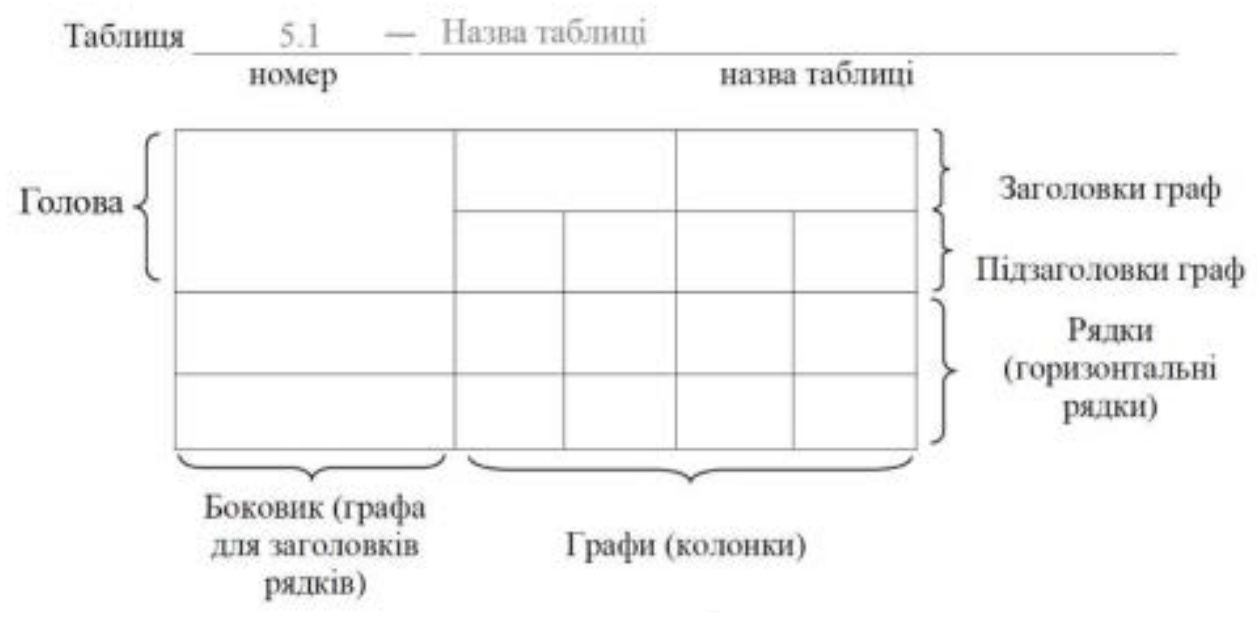

Рисунок 4.2 – Оформлення таблиці

Горизонтальні та вертикальні лінії, які розмежовують рядки таблиці, а також лінії зліва, справа і знизу, що обмежують таблицю, можна не проводити, якщо їхня відсутність не ускладнює користування таблицею.

Таблицю слід розташовувати безпосередньо після тексту, у якому вона згадується вперше, або на наступній сторінці.

На всі таблиці мають бути посилання в тексті пояснювальної записки.

Таблиці повинні мати номер та назву, які розміщують над таблицею з абзацного відступу.

Назва таблиці відділяється від її номера знаками "пробіл – коротке тире – пробіл". Таблиця позначається словом "Таблиця".

Таблиці слід нумерувати арабськими цифрами порядковою нумерацією в межах розділу, за винятком таблиць, що наводяться у додатках.

Номер таблиці складається з номера розділу і порядкового номера таблиці, відокремлених крапкою, наприклад, Таблиця 2.1 – перша таблиця другого розділу.

Якщо у пояснювальній записці одна таблиця, її нумерують наскрізно.

Таблиця може мати назву, яку друкують малими літерами (крім першої великої) і вміщують над таблицею по лівому краю з абзацного відступу. Назва має бути стислою і відбивати зміст таблиці.

Якщо рядки або графи таблиці виходять за межі формату сторінки, таблицю поділяють на частини, розміщуючи одну частину під одною, або поруч, або переносячи частину таблиці на наступну сторінку, повторюючи в кожній частині таблиці її головки і боковик.

При поділі таблиці на частини допускається її головки або боковик заміняти відповідно номерами граф чи рядків, нумеруючи їх арабськими цифрами у першій частині таблиші.

#### **Приклади.**

Загальні електричні характеристики та характеристики при Т<sub>атм</sub> = 25 °С транзистора ВС557 описані в таблиці 3.8 та таблиці 3.9.

| Позначення                        | Параметр                            | Умови              | MIN.  | MAX.   | Одиниці         |  |  |  |
|-----------------------------------|-------------------------------------|--------------------|-------|--------|-----------------|--|--|--|
| <b>V<sub>CBO</sub></b>            | Напруга колектор-база               | Відкритий емітер   |       | -50    | v               |  |  |  |
| <b>V</b> <sub>CEO</sub>           | Напруга колектор-емітер             | Відкрита база      |       | -45    | v               |  |  |  |
| <b>VEBO</b>                       | Напруга емітер-база                 | Відкритий колектор |       | -5     | v               |  |  |  |
| Ic.                               | Струм на колекторі (DC)             |                    |       | $-100$ | mA              |  |  |  |
| Iсм                               | Максимальний струм на<br>колекторі  |                    |       | $-200$ | mA              |  |  |  |
| I <sub>BM</sub>                   | Максимальний струм на базі          |                    |       | $-200$ | mA              |  |  |  |
| $P_{\text{tot}}$                  | Загальна розсіювальна<br>потужність | $T_{amb}$ < 25 °C  |       | 500    | mW              |  |  |  |
| Istg                              | Температура зберігання              |                    | $-65$ | $+150$ | $^{\circ}C$     |  |  |  |
| Ιì                                | Температура переходу                |                    |       | 150    | $\rm ^{\circ}C$ |  |  |  |
|                                   |                                     |                    |       |        |                 |  |  |  |
| ļЛи<br><b>DDMI EJUUUU UUU LJJ</b> |                                     |                    |       |        |                 |  |  |  |

Таблиця 3.8 — Електричні характеристики ВС557

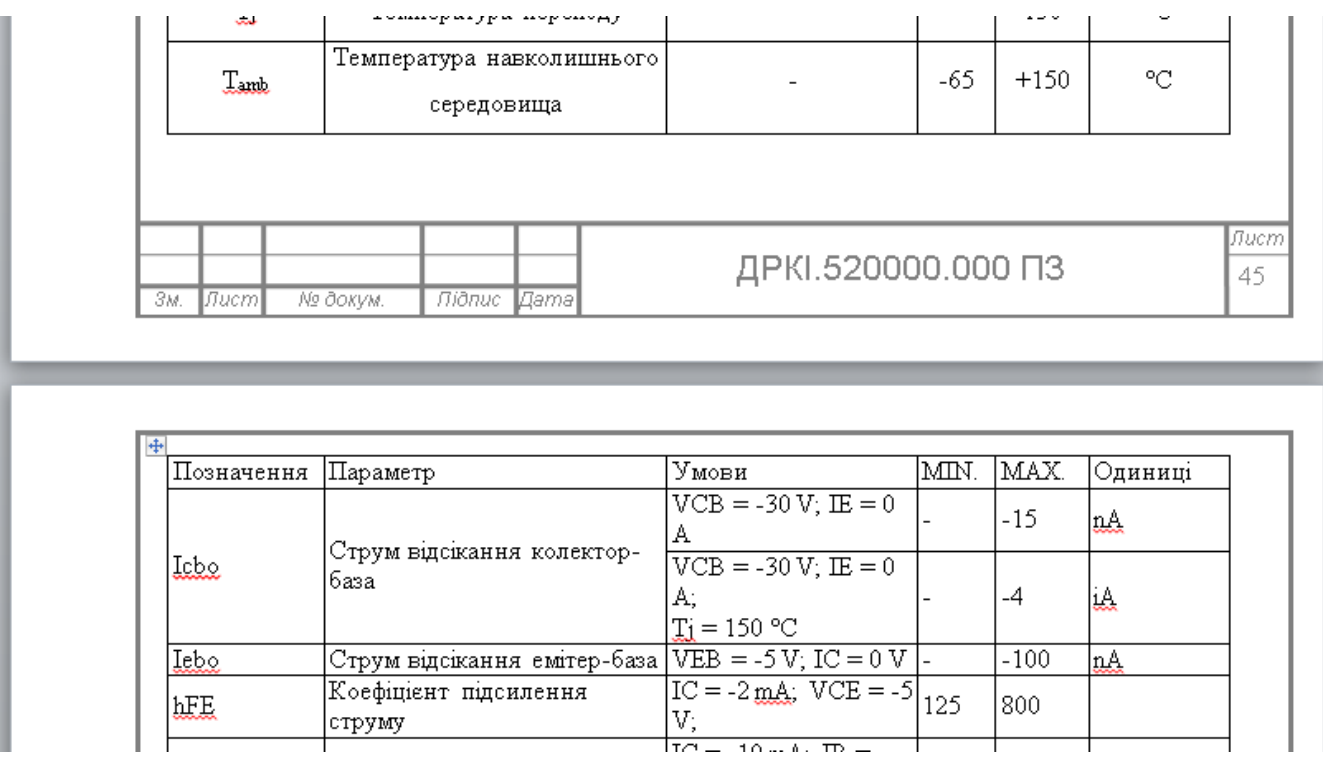

Слово "Таблиця" вказують один раз зліва з абзацного відступу над першою частиною таблиці, над іншими частинами пишуть: "Продовження таблиці" з зазначенням номера таблиці.

Допускається повторювати заголовок таблиці на кожній сторінці, у цьому випадку підпис «Продовження таблиці» не вказують.

Заголовки граф таблиці починають з великої літери, а підзаголовки - з малої, якщо вони складають одне речення з заголовком.

Підзаголовки, що мають самостійне значення, пишуть з великої літери. В кінці заголовків і підзаголовків таблиць крапки не ставлять.

Заголовки і підзаголовки граф указують в однині.

Інші вимоги до виконання таблиць - відповідно до чинних стандартів на технічну документацію.

Таблиці у тексті курсової роботи виділяють:

− одним порожнім рядком перед назвою таблиці;

− одним порожнім рядком після таблиці.

Таблиці, за необхідності, можуть бути перелічені у змісті з зазначенням їхніх номерів, назв (якщо вони є) та номерів сторінок, на яких вони розміщені.

4.6 Переліки

<span id="page-24-0"></span>Переліки, за потреби, можуть бути наведені всередині пунктів або підпунктів. Перед переліком ставлять двокрапку.

Перед кожною позицією переліку слід ставити малу літеру української абетки з дужкою, або, не нумеруючи - дефіс (перший рівень деталізації).

Для подальшої деталізації переліку слід використовувати арабські цифри з дужкою (другий рівень деталізації).

#### **Приклад.**

а) форма і розмір клітин;

б) живий склад клітин;

1) частини клітин;

2) неживі включення протопластів;

в) утворення тканини.

Переліки першого рівня деталізації друкують малими літерами з абзацного відступу, другого рівня - з відступом відносно місця розташування переліків першого рівня.

<span id="page-24-1"></span>4.7 Примітки

Примітки вміщують у пояснювальній записці за необхідності пояснення змісту тексту, таблиці або ілюстрації.

Примітки розташовують безпосередньо після тексту, таблиці, ілюстрації, яких вони стосуються.

Одну примітку не нумерують.

Слово "Примітка" друкують з великої літери з абзацного відступу, не підкреслюють, після слова "Примітка" ставлять крапку і з великої літери в тому ж рядку подають текст примітки.

\_\_\_\_\_\_\_\_\_\_\_\_\_\_\_\_\_\_\_\_\_\_\_\_\_\_\_\_\_\_\_\_\_\_\_\_\_\_\_\_\_\_\_\_\_\_\_\_\_\_\_\_\_\_\_\_\_\_\_\_\_

#### **Приклад.**

Примітка.

Декілька приміток нумерують послідовно арабськими цифрами з крапкою. Після слова "Примітки" ставлять двокрапку і з нового рядка з абзацу після номера примітки з великої літери подають текст примітки.

#### **Приклад.**

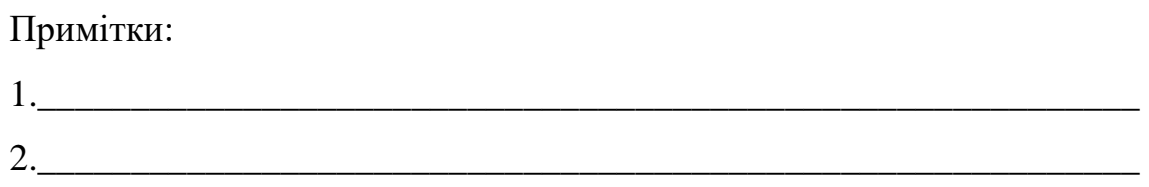

4.8 Виноски

<span id="page-25-0"></span>Пояснення до окремих даних, наведених у тексті або таблицях, допускається оформляти виносками.

Виноски позначають надрядковими знаками у вигляді арабських цифр (порядкових номерів) з дужкою.

Нумерація виносок – окрема для кожної сторінки.

Знаки виноски проставляють безпосередньо після того слова, числа, символу, речення, до якого дають пояснення, та перед текстом пояснення.

Текст виноски вміщують під таблицею або в кінці сторінки й відокремлюють від таблиці або тексту лінією довжиною 30 - 40 мм, проведеною в лівій частині сторінки.

Текст виноски починають з абзацного відступу і друкують за машинописного способу виконання пояснювальної записки через один інтервал, за машинного способу – з мінімальним міжрядковим інтервалом.

#### **Приклад.**

\_\_\_\_\_\_\_\_\_\_\_\_

Цитата в тексті: "Він базується на використанні інтуїтивного прогнозування за методом Дельфи\*".

Відповідне подання виноски:

\* У стародавньому місті Дельфи жерці змагались у пророкуванні майбутнього. Метод, який названо ім'ям цього міста, спочатку використовувався для "пророкування" часу настання події, що прогнозувалася. Він не допускає прямих 4.9 Формули та рівняння

<span id="page-26-0"></span>Формули та рівняння розташовують безпосередньо після тексту, в якому вони згадуються, посередині сторінки.

Вище і нижче кожної формули або рівняння повинно бути залишено не менше одного вільного рядка.

Формули і рівняння у пояснювальній записці (за винятком формул і рівнянь, наведених у додатках) слід нумерувати порядковою нумерацією в межах розділу.

Номер формули або рівняння складається з номера розділу і порядкового номера формули або рівняння, відокремлених крапкою, наприклад, формула (1.3) – третя формула першого розділу.

Номер формули або рівняння зазначають на рівні формули або рівняння в дужках у крайньому правому положенні на рядку.

Пояснення значень символів і числових коефіцієнтів, що входять до формули чи рівняння, слід наводити безпосередньо під формулою у тій послідовності, в якій вони наведені у формулі чи рівнянні.

Пояснення значення кожного символу та числового коефіцієнта слід давати з нового рядка. Перший рядок пояснення починають з абзацу словом «де» без двокрапки.

#### **Приклад.**

Підставляючи (1.16) в (1.15), отримаємо

$$
k_{\text{CT}} = 3.75 \left[ \frac{epa\partial}{B} \right],\tag{1.17}
$$

Постійну часу сервоприводу знайдемо таким чином:

#### **Приклад.**

"Відомо, що  $Z = \frac{M1 - M2}{WV1^2 + V2^2}$  $WV1^2 + V$  $Z = \frac{M1 - M}{W}$ +  $=\frac{M1-}{(m-1)^2}$ 

де M1, M2 - математичне очікування;

v1, v2 - середнє квадратичне відхилення міцності та навантаження [23]".

Переносити формули чи рівняння на наступний рядок допускається тільки на знаках виконуваних операцій, повторюючи знак операції на початку наступного рядка. Коли переносять формули чи рівняння на знакові операції множення, застосовують знак «х».

Якщо у пояснювальній записці тільки одна формула чи рівняння, їх нумерують згідно вказаних вимог.

Формули, що йдуть одна за одною й не розділені текстом, відокремлюють комою.

#### **Приклад.**

$$
f1(x, y) = S1 \text{ i } S1 < S1 \text{ max},\tag{1.1}
$$

$$
f2(x, y) - S2 \text{ i } S2 < S2 \text{ max.} \tag{1.2}
$$

4.10 Лістинг програмного коду

<span id="page-27-0"></span>У випадку наведення в тексті пояснювальної записки лістингу програмного коду, цей код повинен бути структурованим і зручним для читання, **шрифт «Courier New», розмір шрифту 12 pt, звичайний, інтервал 1**.

Фон, на якому розміщуються символи коду, повинен бути білим, не повинен містити виділення частин тексту кольорами, відмінними від білого. Допускається нумерація рядків коду зліва від кожного рядка арабськими цифрами, відокремленими крапками.

Лістинг позначається словом «Лістинг\_\_\_\_», яке разом з назвою лістингу розміщують на його початку, наприклад, «Лістинг 2.3 - Код програми» по центру сторінки і відділяють горизонтальною лінією. В кінці лістингу після останнього рядка коду додається горизонтальна лінія, на рядок нижче напис «кінець лістингу» і його номер.

Лістинг слід розташовувати безпосередньо після тексту, у якому він згадується вперше, або на наступній сторінці. На всі лістинги мають бути посилання в тексті пояснювальної записки; наприклад, **в лістингу 3.1 наведено**; **код програми (ліст. 3.2)**.

Фрагменти коду, що перевищують за обсягом 1 сторінку доцільно виносити в додатки.

**Приклад.**

```
Лістинг 3.1 - Демонстрація масивув С#
usingSystem;
classArrayDemo
publicstaticvoidMain()
int[] sample = newint[10];int i;
for (i = 0; i < 10; i++)sample[i] = i;for (i = 0; i < 10; i++)Console.WriteLine("sample[" + i + "]: " + sample[i]);
    ł
ł
```
кінець лістингу 3.1

4.11 Посилання

<span id="page-28-0"></span>Посилання в тексті пояснювальної записки на джерела слід зазначати порядковим номером за переліком посилань, виділеним двома квадратними дужками, наприклад, «у роботах  $[1 - 7] ... \times$ .

Допускається наводити посилання на джерела у виносках, при цьому оформлення посилання має відповідати його бібліографічному опису за переліком посилань із зазначенням номера.

#### **Приклад.**

Цитата в тексті: «... у загальному обсязі робочого часу частка інформаційної роботи перевищує 70 % [6]\*».

Відповідний опис у переліку посилань:

6. Автоматизація робіт в установах // ТІІЕР. - N 4. – М : Мир, 1983. - С. 66 - 76.

Відповідне подання виноски:

\_\_\_\_\_\_\_\_\_\_\_\_

\* [6] Автоматизація робіт в установах // ТШЕР. - N 4. – М : Мир. 1983. - С. 66 - 76.

При посиланнях на розділи, підрозділи, пункти, підпункти, ілюстрації, таблиці,

формули, рівняння, додатки зазначають їх номери.

При посиланнях слід писати: «... у розділі 4 ...», «... дивись 2.1 ...», «... за 3.3.4 ...», «... відповідно до 2.3.4.1 ...», «... на рис. 1.3 ...», або «... на рисунку 1.3 ...», «... у таблиці 3.2 ...», «... (див. 3.2) ...», «... за формулою (3.1) ...», «... у рівняннях (1.23) - (1.-25) ...», «... у додатку Б ...».

4.12 Оформлення додатків

<span id="page-29-0"></span>Додатки слід оформлювати як продовження записки, на її наступних сторінках розташовуючи у порядку появи посилань на них у тексті.

Безпосередньо перед додатками вміщують аркуш, на якому посередині пишуть (друкують) слово "ДОДАТОК" ("ДОДАТКИ"), праворуч у верхньому куті проставляють порядковий номер сторінки.

Кожний додаток (якщо їх кілька) починають з нової сторінки. Додаток повинен мати заголовок, написаний (надрукований) вгорі малими літерами (крім першої великої) симетрично відносно тексту сторінки. Посередині рядка над заголовком малими літерами з першої великої повинно бути надруковано слово "Додаток" і велика літера, що його позначає.

Додатки слід позначати послідовно літерами української абетки, за винятком літер "Г, Є, З, І, Ї, Й, О, Ч, Ь" наприклад: додаток А, додаток Б і т.д. Один додаток позначається як додаток А.

Додатки повинні мати спільну з рештою записки наскрізну нумерацію сторінок.

Ілюстрації, таблиці, формули та рівняння, що є у тексті додатку, слід нумерувати в межах кожного додатку, наприклад: рисунок Б.3 – третій рисунок додатку Б; таблиця А.2 – друга таблиця додатку А; формула (А.1) – перша формула додатку А.

Якщо у додатку одна ілюстрація, одна таблиця, одна формула чи одне рівняння, їх також нумерують, наприклад: рисунок А.1, таблиця А.1, формула (В.1).

# <span id="page-30-0"></span>5 ПЕРЕЛІК ДЖЕРЕЛ ПОСИЛАННЯ РЕКОМЕНДАЦІЇ ЩОДО ВИКОНАННЯ КУРСОВОЇ РОБОТИ

#### **Добір і опрацювання літератури**

З літературою за обраною темою курсової роботи слід працювати завчасно, до її затвердження. Недостатнє вивчення першоджерел може стати причиною труднощів при виконанні досліджень, а іноді й заміни даної теми на іншу.

Загальнодовідкову і фахову літературу студент вибирає в бібліографічних відділах бібліотек, а після її систематизування консультується з викладачем. Крім монографій і брошур слід широко використовувати періодичні видання. Водночас студент вивчає методичні й практичні матеріали підприємств з теми досліджень.

При вивченні літератури необхідно вести конспект, в якому робити короткі записи, які потім допоможуть логічно викладати матеріал курсової роботи.

#### **Організація збирання практичного матеріалу**

Збирання практичного матеріалу студент починає після опрацювання й затвердження викладачем плану курсової роботи, вивчення літератури і частково, а краще повного написання першого (теоретичного) питання.

Головним завданням на цій стадії роботи є отримання достатнього обсягу інформації для проведення аналізу та обгрунтування відповідних пропозицій.

Для збирання даних за ряд років необхідно завчасно підготувати таблиці, щоб не переписувати по кілька разів одні й ті ж самі реквізити документа. Після збирання матеріал доцільно звести в необхідні таблиці і почати подальшу роботу з ним**.**

### 6. КОНТРОЛЬ ЗА ВИКОНАННЯМ, РЕЦЕНЗУВАННЯМ Й ЗАХИСТ КУРСОВИХ РОБІТ

<span id="page-31-0"></span>До функцій керівника входять: допомога у виборі теми й складанні плану, сприяння в пошуку літературних джерел і збиранні матеріалів, контроль за ходом виконання курсової роботи, перевірка змісту й внесення рекомендацій з удосконалення підготовки окремих параграфів і роботи в цілому, написання рецензій.

У рецензії керівник звертає увагу на такі важливі питання, як відповідність змісту курсової роботи обраній темі, її актуальність стосовно розвитку ринкових відносин, теоретична і практична цінність пропозицій студента, загальний рівень його фахової підготовки і здатність до самостійної творчої праці, робить висновок про курсову в цілому з попереднім виставленням оцінки.

Курсова робота, що відповідає пред'явленим до неї вимогам, повертається студентові разом з рецензією для ознайомлення. У визначений кафедрою термін роботи з рецензією подається до захисту.

Захист курсової роботи проводиться відповідно до графіку затвердженого навчальною частиною коледжу. В ньому беруть участь науковий керівник, викладач і студент групи.

Автор курсової роботи в тезовому порядку (з презентацією) викладає її суть і подані ним пропозиції протягом 5-7 хвилин. Присутні задають йому запитання. Остаточна оцінка курсової роботи виставляється після її захисту й наради викладачів з кожної виконаної теми. Виставлені оцінки за наслідками захисту курсових робіт оголошуються в присутності всіх студентів групи. Вони заносяться в залікові книжки й екзаменаційну відомость за підписом двох викладачів, що приймали захист.

Студент зобов'язаний:

•чітко виконувати графік підготовки курсової роботи;

•оформити її у відповідності до вимог інституту і профільної кафедри;

•своєчасно передати її до захисту перед комісією;

•аргументовано й етично відреагувати на зауваження наукового керівника і рецензента, відповісти на запитання членів комісії й присутніх на відкритому захисті курсової роботи.

#### ПЕРЕЛІК ДЖЕРЕЛ ПОСИЛАННЯ

- <span id="page-32-0"></span>1. Положення про організацію навчального процесу у вищих навчальних закладах. Затверджено наказом Міністерства освіти України
- 2. від 2 червня 1993 р. N 161.
- 3. Проект стандарту вищої освіти. Освітньо-кваліфікаційна характеристика бакалавра напряму підготовки 0915 «Комп'ютерна інженерія». Міністерство освіти і науки України. Київ 2003.
- 4. Проект галузевого стандарту вищої освіти. Освітньо-професійна програма підготовки бакалавра напряму підготовки 0915 «Комп'ютерна інженерія». Міністерство освіти і науки України. Київ. 2003.
- 5. ПОЛОЖЕННЯ про організацію навчального процесу у ТК Луцького НТУ. Луцьк 2008.
- 6. ДСТУ 3008:2015 "Документація. Звіти у сфері науки і техніки. Структура і правила оформлення" та інших нормативних документів.
- 7. ДСТУ ГОСТ 2.001:2006 Єдина система конструкторської документації. Загальні положення (ГОСТ 2.001-93, ІDT)
- 8. ГОСТ 2.105-95 Единая система конструкторской документации. Общие требования к текстовым документам .
- 9. ГОСТ 2.106-96 Единая система конструкторской документации. Текстовые документы.
- 10. ДСТУ ГОСТ 2.104:2006 Єдина система конструкторської документації. Основні написи (ГОСТ 2.104-2006, IDT)
- 11. ГОСТ 2.201-80 Единая система конструкторской документации. Обозначение изделий и конструкторских документов.
- 12. Методичні вказівки до виконання та захисту випускних кваліфікаційних робіт бакалавра для студентів денної і заочної форм навчання спеціальності 6.05010201 «Комп'ютерна інженерія» Черкаського державного технологічного університету. Черкаси. - 2012.

#### РЕКОМЕНДОВАНІ ТЕМИ КУРСОВИХ РОБІТ

- <span id="page-33-0"></span>1. Система переривань IRQ.
- 2. Технологія і режими DMA.
- 3. Шина Front Side Bus (FSB)
- 4. Технологія BIOS.
- 5. Шина PCI Express. Роз'єм M.2
- 6. Технологія RAID.
- 7. Мікропроцесори AMD серії Phenom.
- 8. Порт USB 2.0.
- 9. Порт USB 3.0.
- 10.Процесори мікроархітектури ZEN, ZEN+ (АМD)
- 11.Особливості процесорів Intel І3, І5, І7.
- 12.Особливості модулів памяті DDR, DDR2, DDR3, DDR4.
- 13.Процесор Intel Core i9 та його особливості
- 14.Мікропроцесори AMD ZEN ІІ
- 15.Графічні процесори AMD.
- 16.Графічні процесори NVidia
- 17.Особливості архітектури мікропроцесорів RISC.
- 18.Технологія S.M.A.R.T.
- 19.Процесори Intel Xeon.
- 20.Графічне ядро Intel.
- 21.Особливості сучасних матриць графічних дисплеїв.
- 22.Мікроархітектура Coffee Lake
- 23.Порівняльна характеристика процесорів для мобільних пристроїв.
- 24.Архітектура обчислювальної системи. Класифікація комп'ютерів.
- 25.Технології зберігання даних SSD
- 26.Технологія початкового завантаження комп'ютера EFI, UEFI.
- 27.Мікроархітектура Nehalem.
- 28.Розширення інструкцій процесорів (ММХ, SSЕ, 3DNow!)
- 29.Мікроархітектура Intel Core
- 30.Процесори Phenom II X6
- 31.Мікроархітектура Intel Hasswell.
- 32.Процесор Intel Core i5 та його особливості
- 33.Процесор Intel Core i7 та його особливості
- 34.Професійні графічні планшети.
- 35.Мікроархітектура ARM для мобільних пристроїв.
- 36.Системна шина QPI (QuickPath Interconnect)
- 37.Мікроархітектура Bouldoser (AMD FX4100, FX-6300)
- 38.Системна шина HyperTransport 3
- 39.Особливості архітектури мікропроцесорів CISC.
- 40.Протокол передачі даних AHCI
- 41.Інтерфейс USB Type C
- 42.Одноплатний компютер Intel Edison.
- 43.Чіпсет Intel 300 Series
- 44.Чіпсети для підтримки мікроархітектури ZEN (АМD)
- 45.Інтерфейс NVM Express для доступу до енергонезалежної пам'яті
- 46.Мікроконтролери Intel Quark
- 47.Технологія Bluetooth.
- 48.Сервери фірми Apple.
- <span id="page-34-0"></span>49.Сервери фірми HP.

# ДОДАТКИ

# МІНІСТЕРСТВО ОСВІТИ І НАУКИ УКРАЇНИ ТЕХНІЧНИЙ КОЛЕДЖ ЛУЦЬКОГО НАЦІОНАЛЬНОГО ТЕХНІЧНОГО УНІВЕРСИТЕТУ Випускаюча циклова комісія «Комп'ютерна інженерія»

#### **ПОЯСНЮВАЛЬНА ЗАПИСКА**

до курсової роботи з дисципліни " Архітектура комп'ютера " на тему: Особливості процесорів Pentium 4 Prescott

> Виконав: студент **3** курсу, групи **32-КІ** спеціальності: 123 Комп'ютерна інженерія **Миронюк Дмитро Миколайович** Керівник **Вовк П. Б.** Оцінка \_\_\_\_\_\_\_\_\_\_\_\_\_\_\_\_\_\_\_

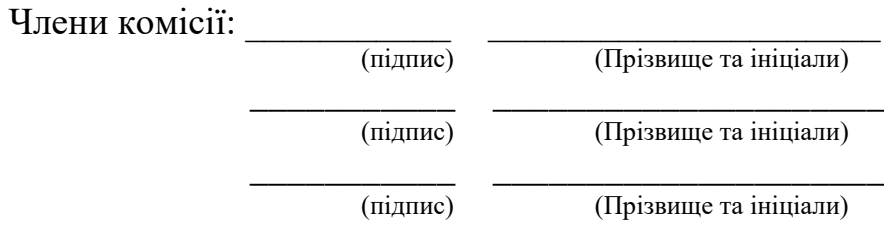

Луцьк – 2020

#### Технічний коледж Луцького національного технічного університету

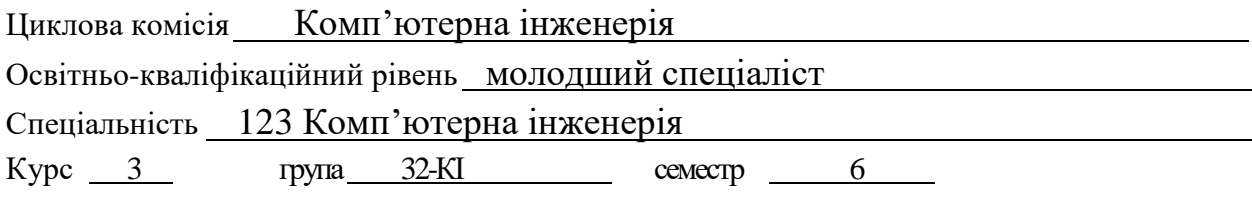

#### **ЗАВДАННЯ НА КУРСОВУ РОБОТУ СТУДЕНТУ**

Миронюку Дмитру Миколайовичу

**1.** Тема роботи:Особливості процесорів Pentium 4 Prescott

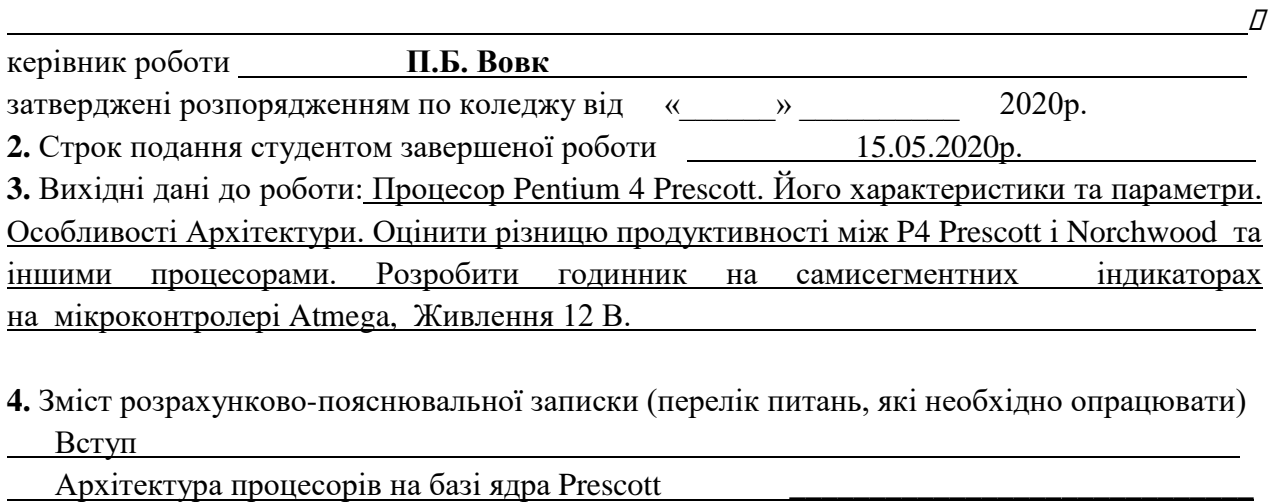

Порівняльня характеристика Prescott і Norchwood

Порівняльна характеристика між процесором P4 Prescott та AMD процесорами\_\_\_\_\_\_\_

Схема та опис складових частин годинника

Програмна реалізація проекту

**5.** Перелік графічного матеріалу (з точною вказівкою обов'язкових креслень) Презентація

**6.** Дата видачі завдання <u>2 лютого 2020 року</u>

Керівник роботи

(підпис)

Завдання прийняв до виконання \_\_\_\_\_\_\_\_\_\_\_\_\_\_\_\_\_\_\_\_\_

(підпис студента)

# **КАЛЕНДАРНИЙ ПЛАН**

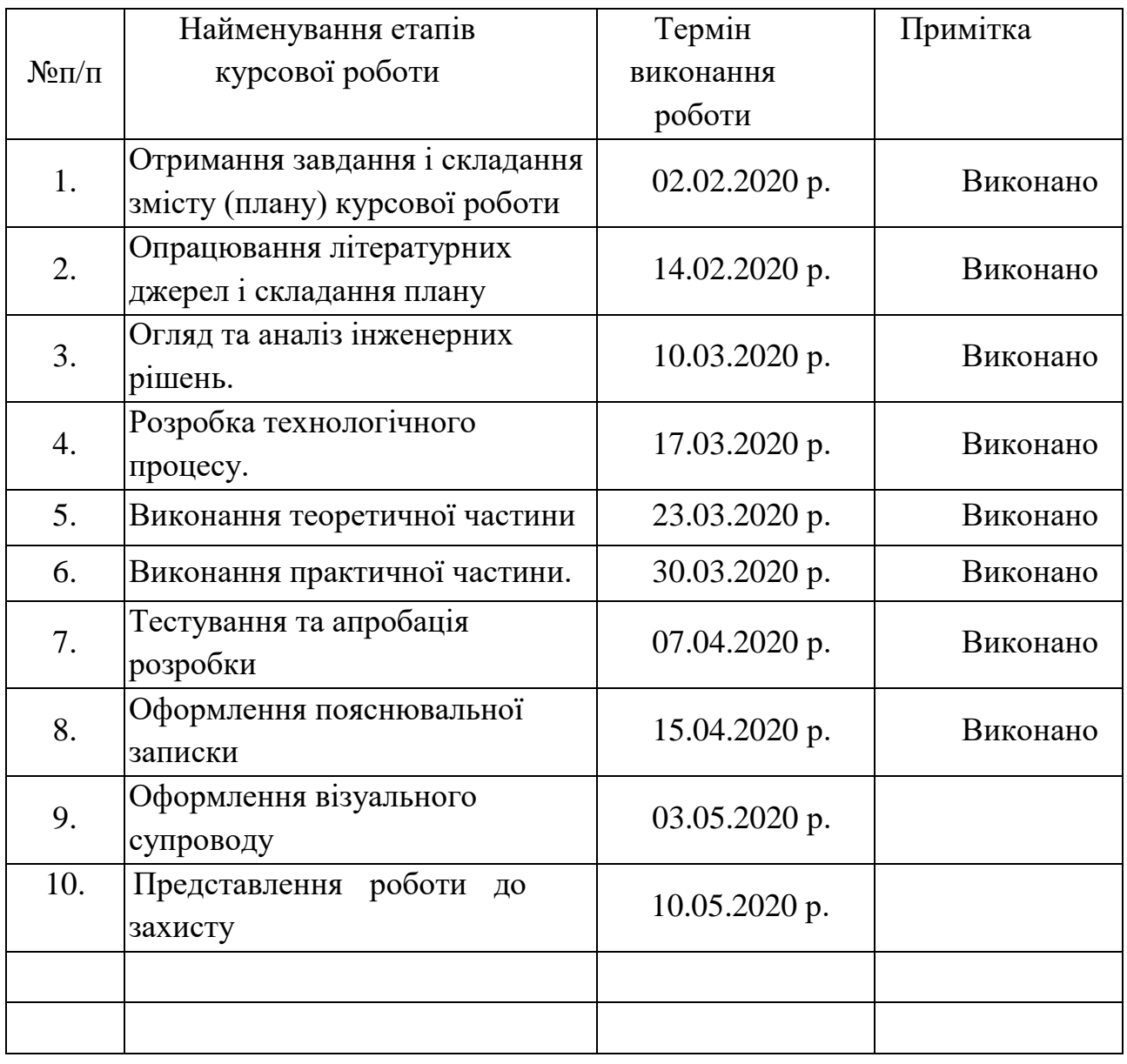

Студент\_\_\_\_\_\_\_\_\_\_\_\_\_\_\_\_\_\_\_\_\_\_ Миронюк Д.М

(підпис) (прізвище, ім'я, по-батькові)

Керівник\_\_\_\_\_\_\_\_\_\_\_\_\_\_\_\_\_\_\_\_\_ Вовк П.Б.

(підпис) (прізвище, ім'я, по-батькові )

#### **АНОТАЦІЯ**

Курсова робота складається з: 53 сторінок, 10 рисунків, 4 таблиць, 2 додатків, 38 джерел посилання.

У курсовій роботі подається характеристика процесора Pentium 4 на ядрі Prescott, аналізуються особливості архітектури ядра Prescott, здійснюється порівняння продуктивності Pentium 4 різних версій процесора.

Особливе місце приділяється питанням методики тестування систем на продуктивність на процесорах архітектури Prescott.

Розглядаються переваги і рекомендації використання систем на цьому процесорі. Окреслені шляхи удосконалення цього ядра під назвою Prescott 2M.

В практичній частині розроблено годинник на базі мікроконтролера ATmega8. Зроблено вибір компонентів, розроблено програмний код. Пристрій змодельовано у програмі Proteus.

ПРОЦЕСОР, PENTIUM 4, PRESCOTT , ЯДРО, x87, MMX, SSE і SSE2, EM64T, [HYPER-THREADING,](https://uk.wikipedia.org/wiki/Hyper-threading) LGA775

#### змист

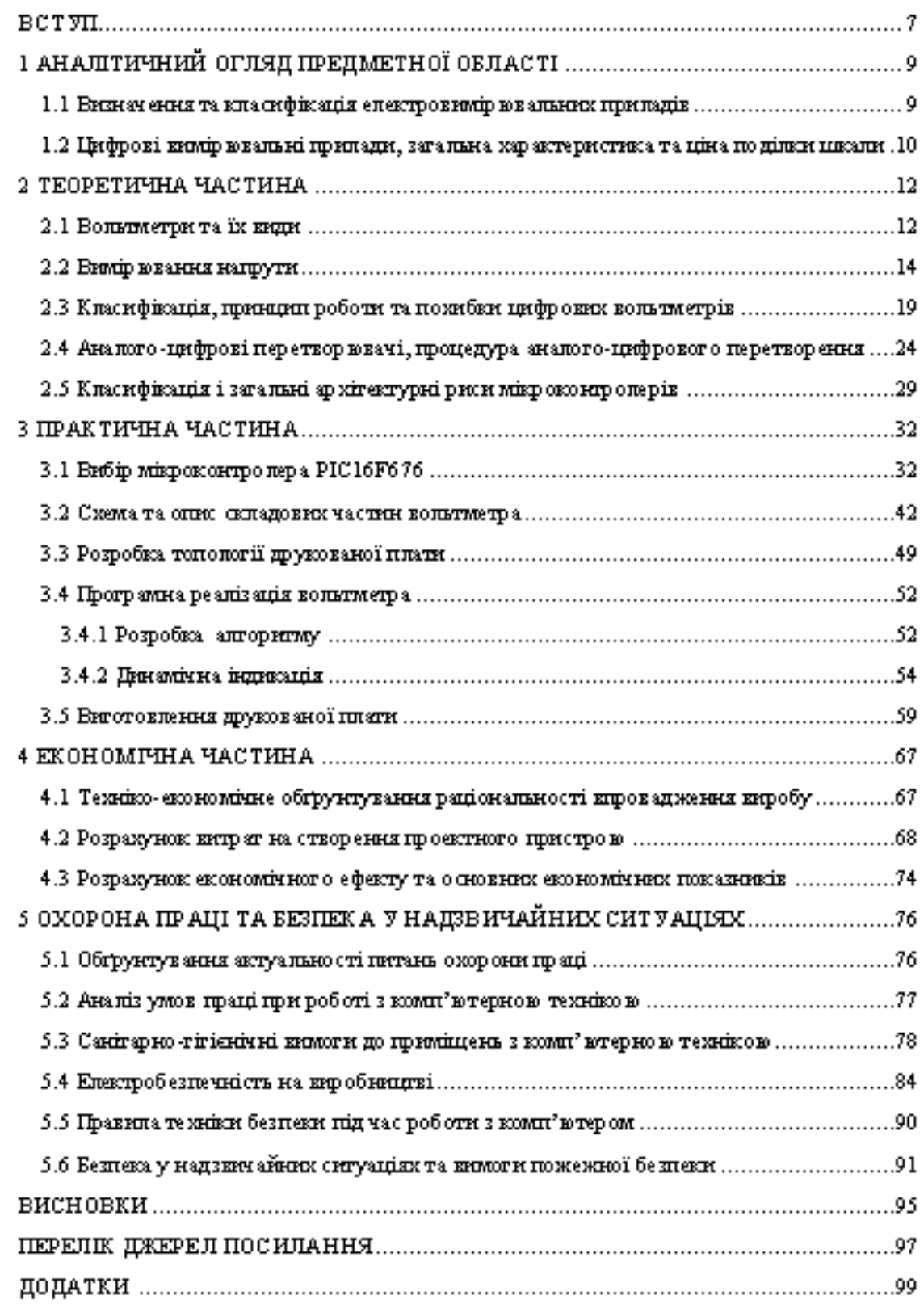

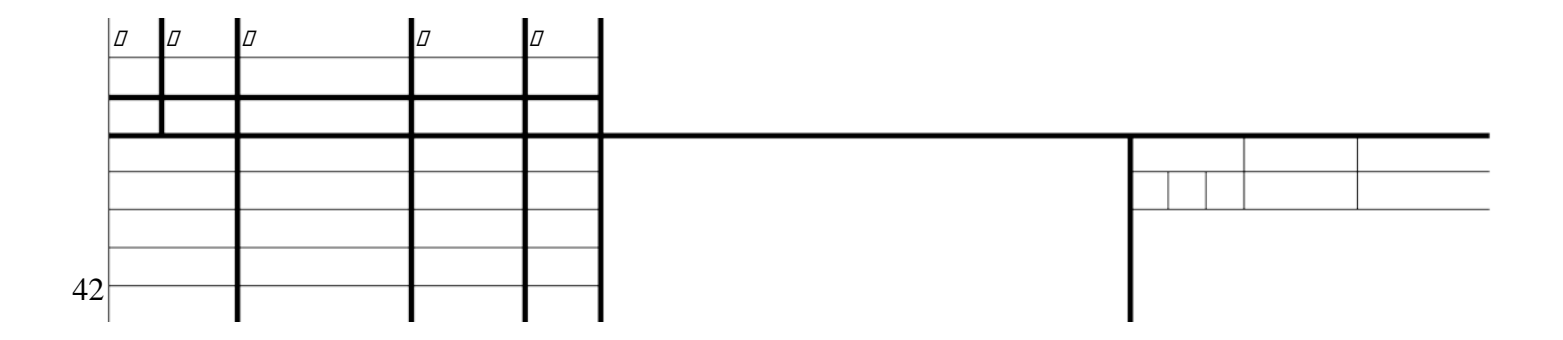

# РОЗДІЛ 1. ТЕОРЕТИЧНА ЧАСТИНА

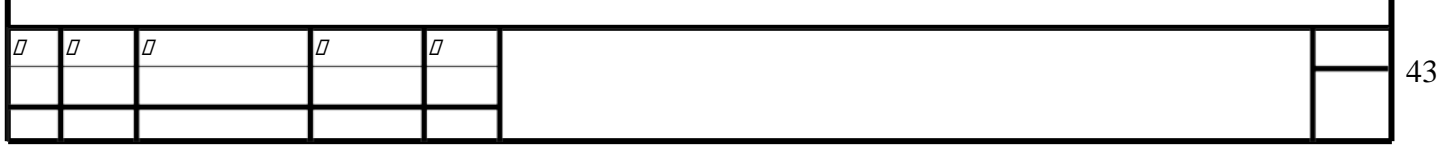

# Для нотаток